Министерство науки и высшего образования Российской Федерации Федеральное государственное автономное образовательное учреждение высшего образования «Южно-Уральский государственный университет (национальный исследовательский университет)» Многопрофильный колледж

УТВЕРЖДАЮ: директор Многопрофильного колледжа О.Б. Прохорова 19 января 2024

# РАБОЧАЯ ПРОГРАММА ПРОФЕССИОНАЛЬНОГО МОДУЛЯ ПМ.03 ВЕДЕНИЕ ТЕХНОЛОГИЧЕСКОЙ ДОКУМЕНТАЦИИ ПО ГИДРАВЛИЧЕСКИМ И ПНЕВМАТИЧЕСКИМ ПРИВОДАМ, УСТРОЙСТВАМ И СИСТЕМАМ Основной профессиональной образовательной программы

15.02.03 Монтаж, техническое обслуживание и ремонт гидравлического и пневматического оборудования

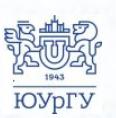

 ДОКУМЕНТ ПОДПИСАН ЭЛЕКТРОННОЙ ПОДПИСЬЮ

Сертификат: 01D966BCDE7A1D900005AB96381D0002 Владелец: Нестеров Максим Игоревич Действителен: с 04.04.2023 до 04.04.2024

Челябинск, 2024

Рабочая программа профессионального модуля  $\Pi M.03$ Ведение технологической документации по гидравлическим пневматическим И устройствам приводам, и системам основной профессиональной образовательной программы среднего профессионального образования (далее СПО) по специальности 15.02.03 Монтаж, техническое обслуживание и ремонт гидравлического и пневматического оборудования рассмотрена и одобрена на заседании Педагогического совета № 4, протокол №4 от «18» января 2024 г.

СОГЛАСОВАНО: Зам. директора по УПР

Л.П. Попкова «18» января 2024 г.

Специалист по УМР

О.А. Швецова «18» января 2024 г.

Разработчик: Д.Ф. Хабарова - доцент кафедры гидравлики и гидропневмосистем

Рабочая программа профессионального модуля ПM.03 Ведение технологической документации по гидравлическим пневматическим И приводам, устройствам и системам разработана в соответствии с требованиями Федерального государственного образовательного стандарта среднего профессионального образования по 15.02.03 специальности Монтаж, техническое обслуживание и ремонт гидравлического и пневматического Приказом Министерства просвещения оборудования  $(YTB.$ Российской Федерации от 30.11.2023 № 908) и установленной направленности.

# **СОДЕРЖАНИЕ**

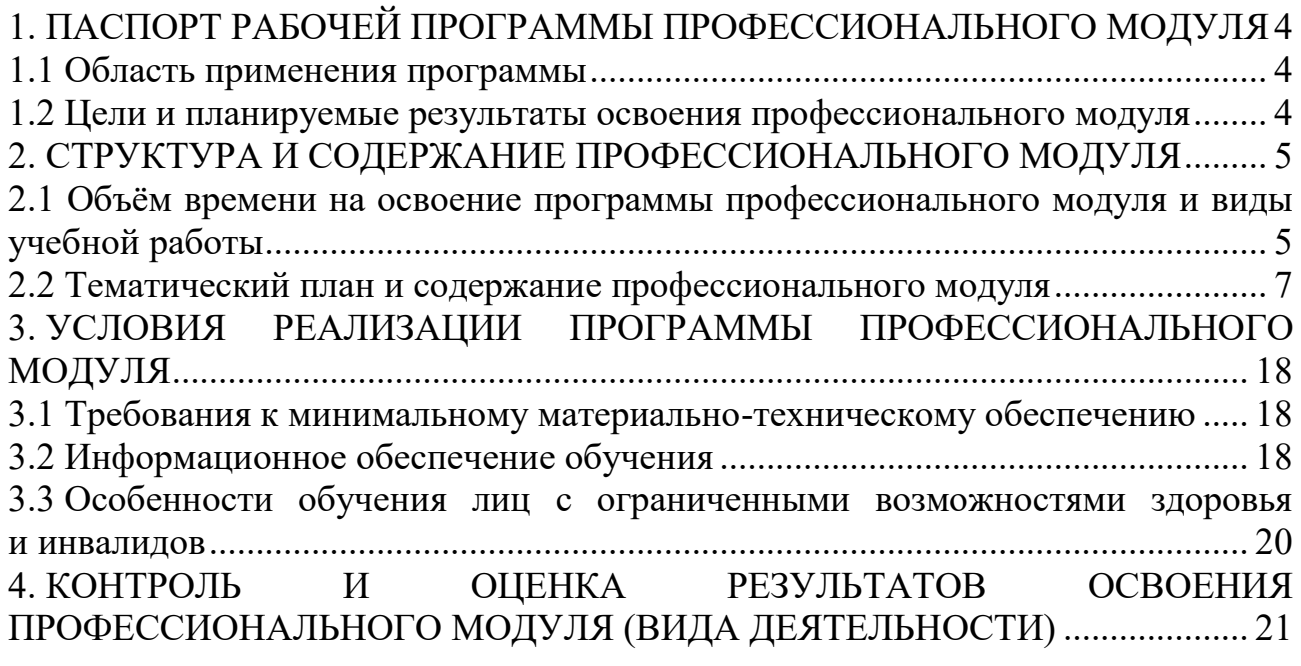

# <span id="page-3-0"></span>**1. ПАСПОРТ РАБОЧЕЙ ПРОГРАММЫ ПРОФЕССИОНАЛЬНОГО МОДУЛЯ**

### **1.1 Область применения программы**

<span id="page-3-1"></span>Рабочая программа профессионального модуля ПМ.03 Ведение технологической документации по гидравлическим и пневматическим приводам, устройствам и системам (далее рабочая программа) является частью основной профессиональной образовательной программы в соответствии с ФГОС СПО по специальности 15.02.03 Монтаж, техническое обслуживание и ремонт гидравлического и пневматического оборудования в части освоения вида деятельности (ВД): **Ведение технологической документации по гидравлическим и пневматическим приводам, устройствам и системам**.

## <span id="page-3-2"></span>**1.2 Цели и планируемые результаты освоения профессионального модуля**

В результате изучения профессионального модуля студент должен освоить вид деятельности **«Ведение технологической документации по гидравлическим и пневматическим приводам, устройствам и системам»** и соответствующие ему профессиональные компетенции (таблица 1) в соответствии с ФГОС СПО по специальности 15.02.03 Монтаж, техническое обслуживание и ремонт гидравлического и пневматического оборудования.

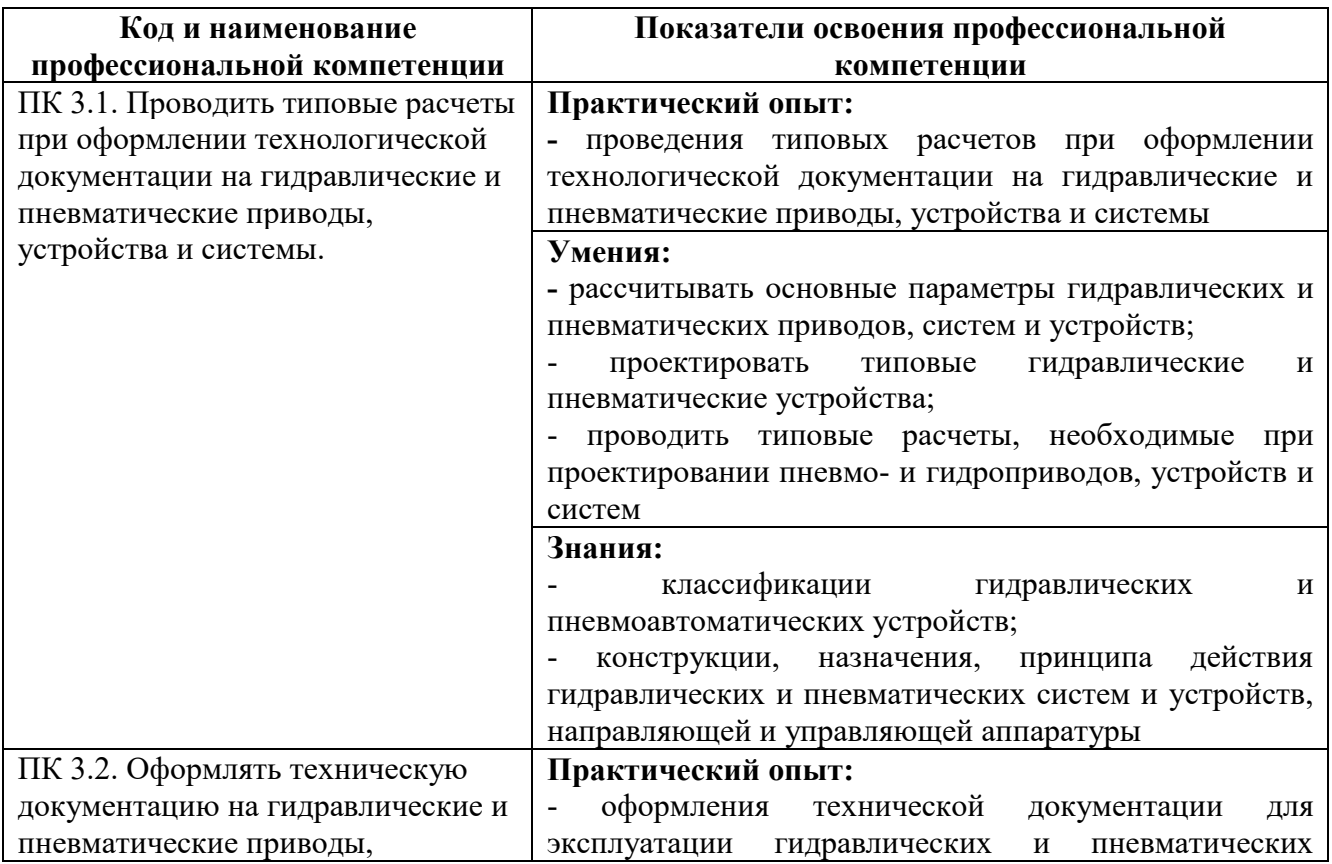

Таблица 1 – Профессиональные компетенции

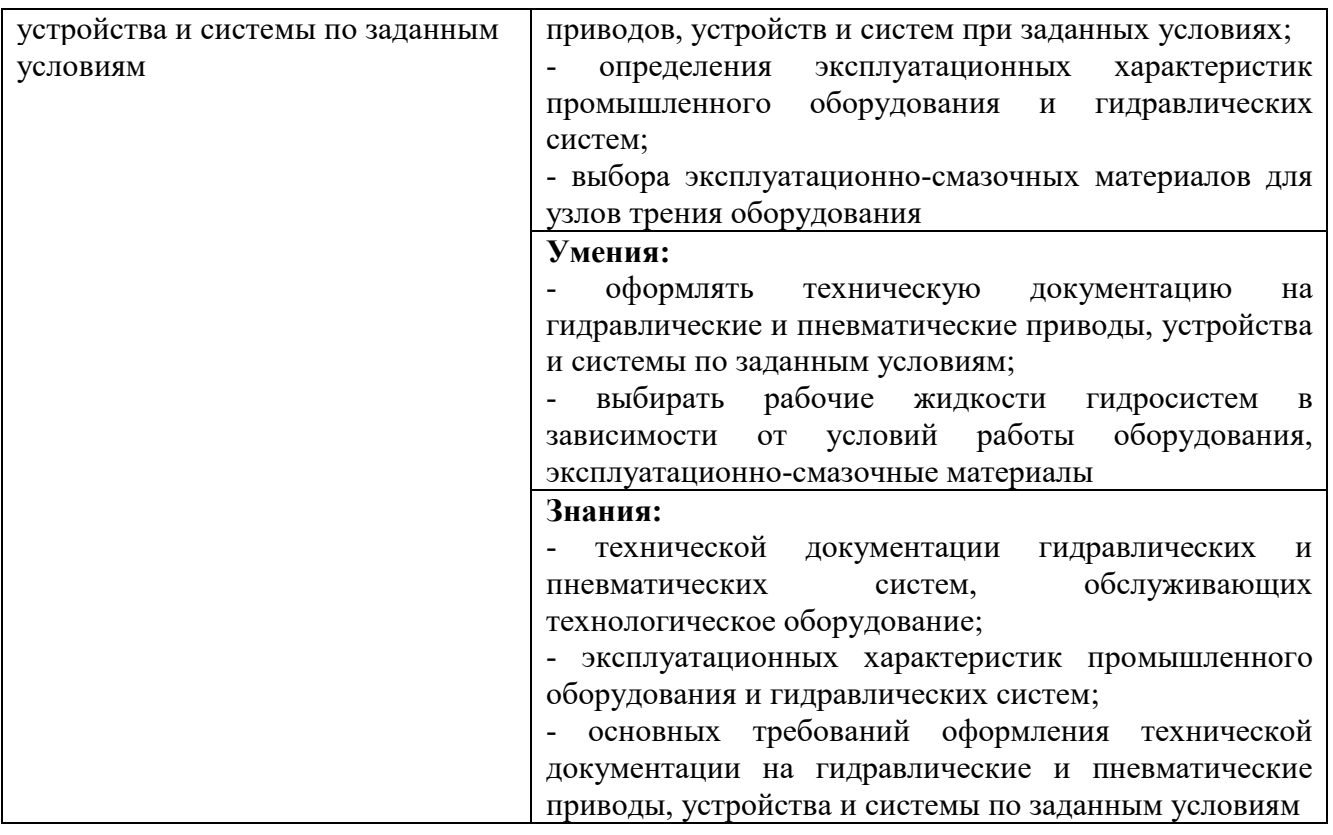

# <span id="page-4-0"></span>**2. СТРУКТУРА И СОДЕРЖАНИЕ ПРОФЕССИОНАЛЬНОГО МОДУЛЯ**

## <span id="page-4-1"></span>**2.1 Объём времени на освоение программы профессионального модуля и виды учебной работы**

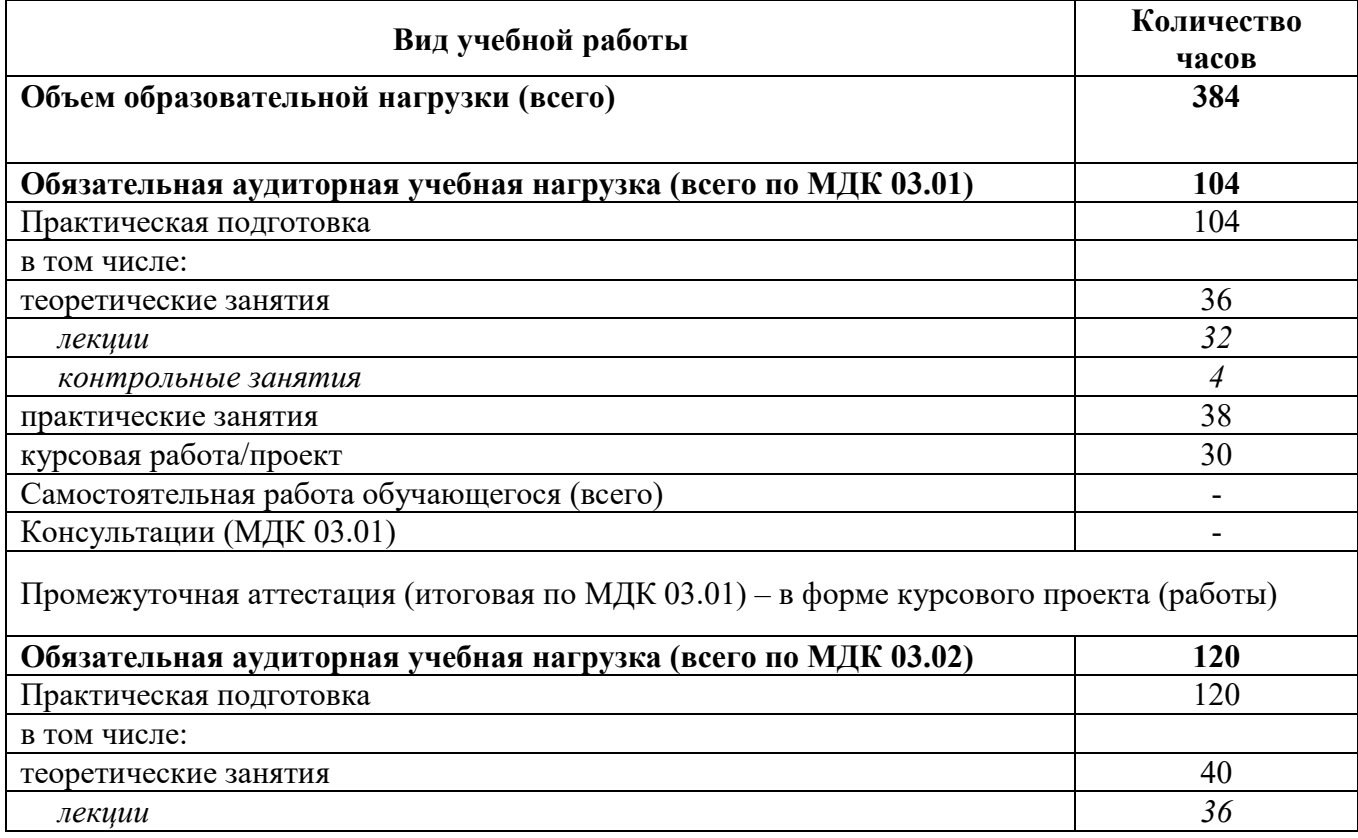

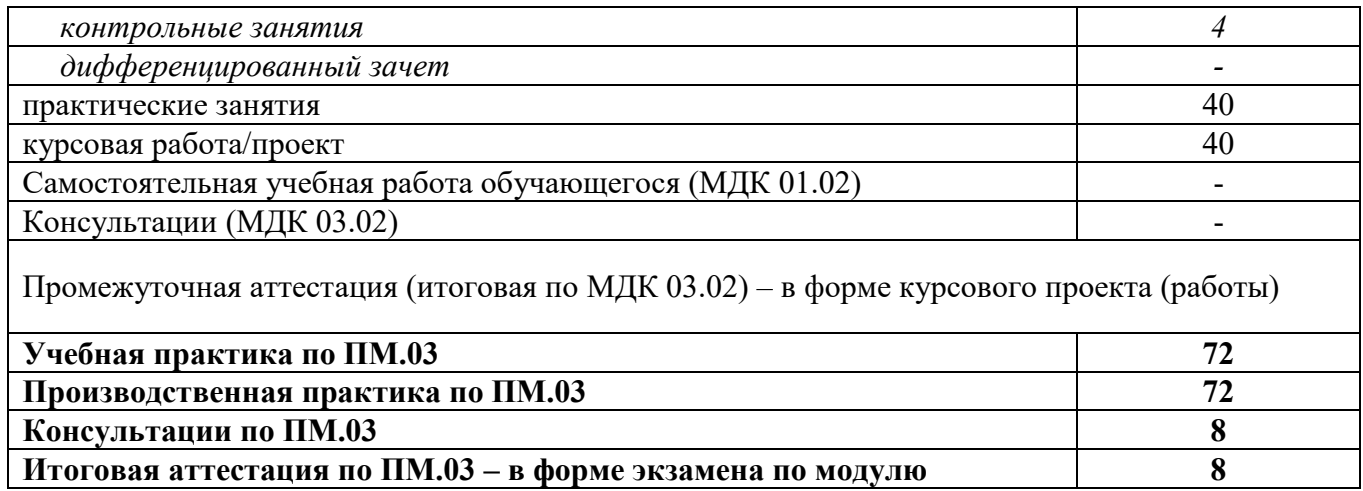

# **2.2 Тематический план и содержание профессионального модуля**

<span id="page-6-0"></span>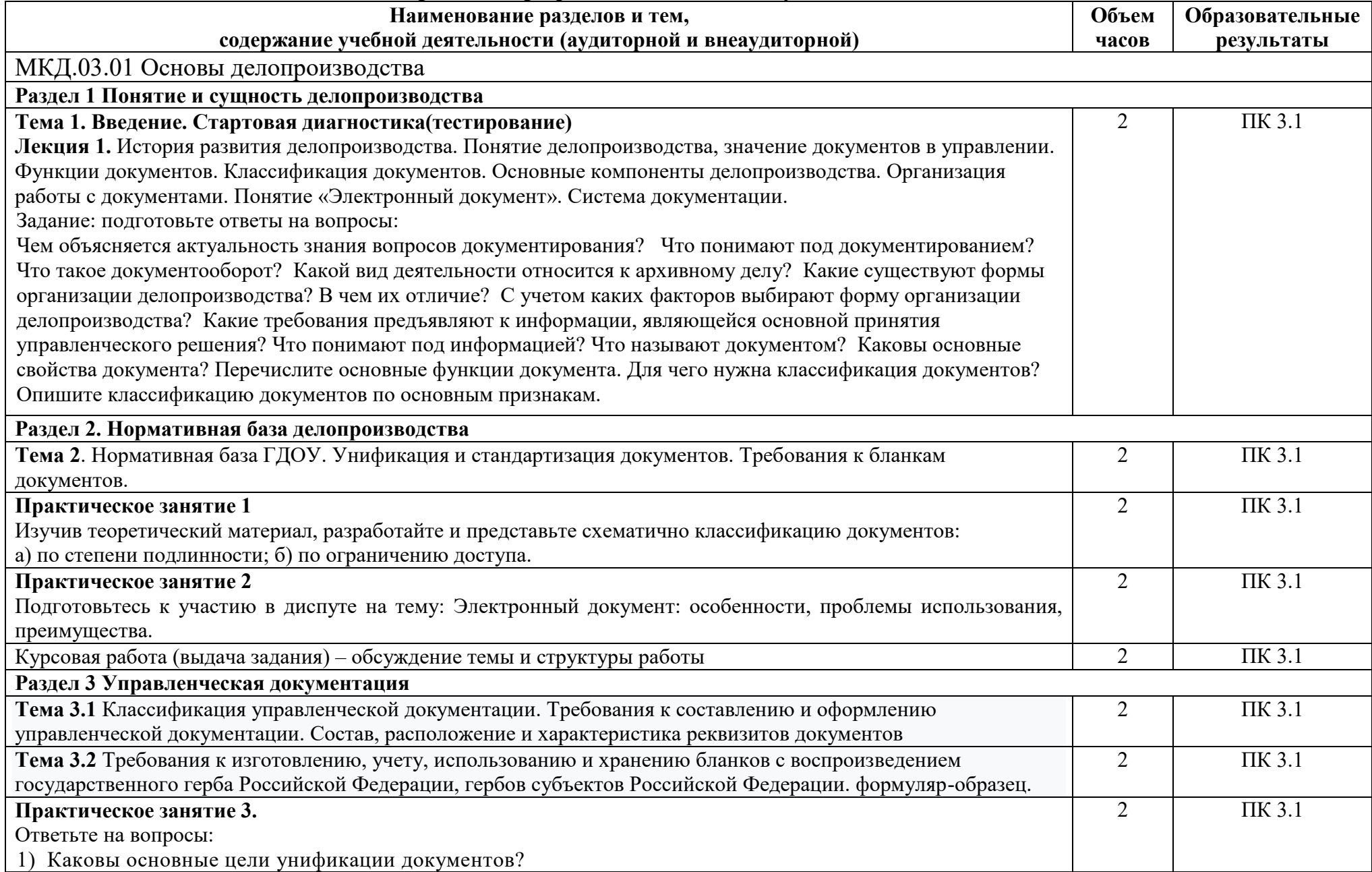

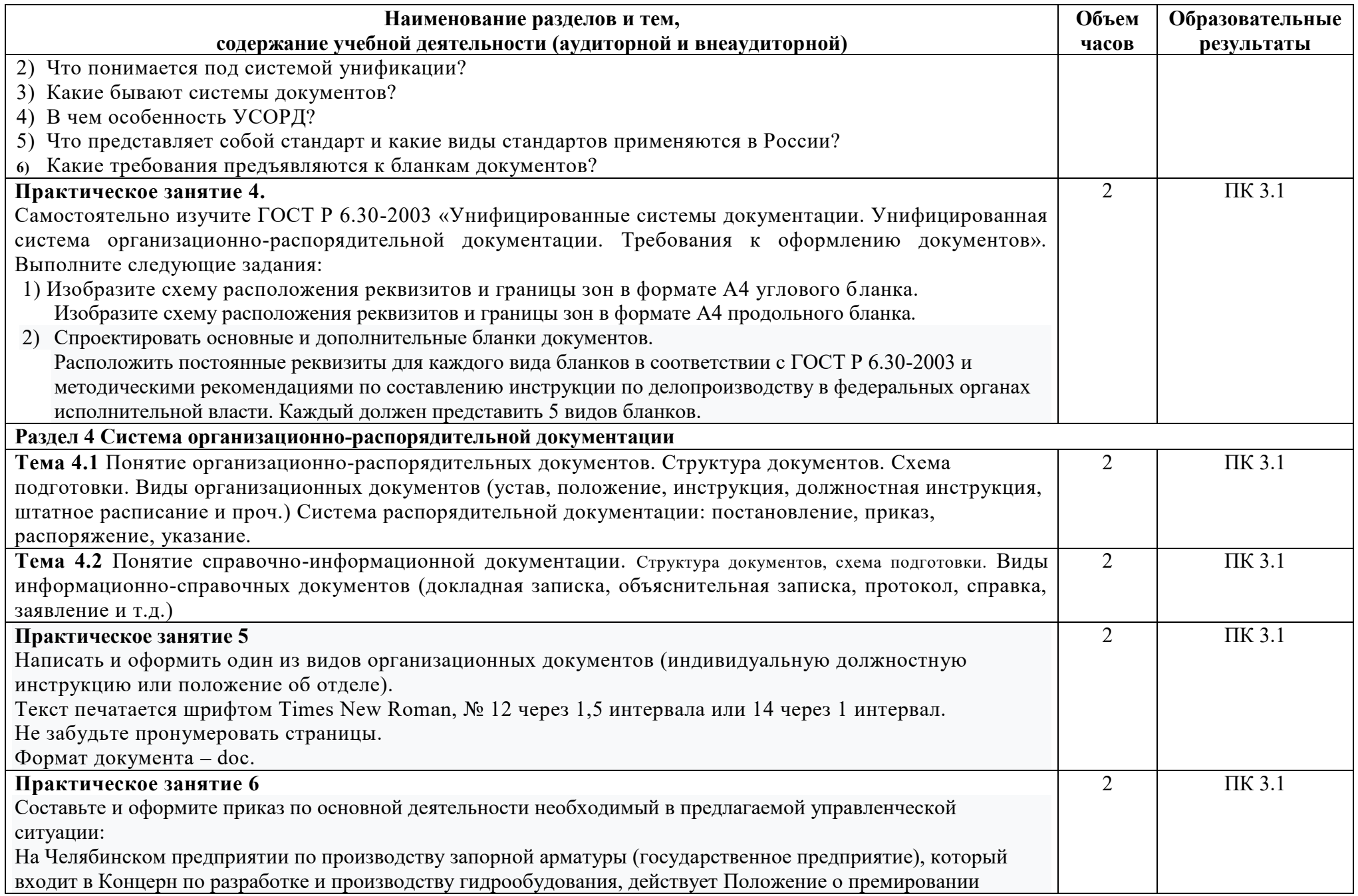

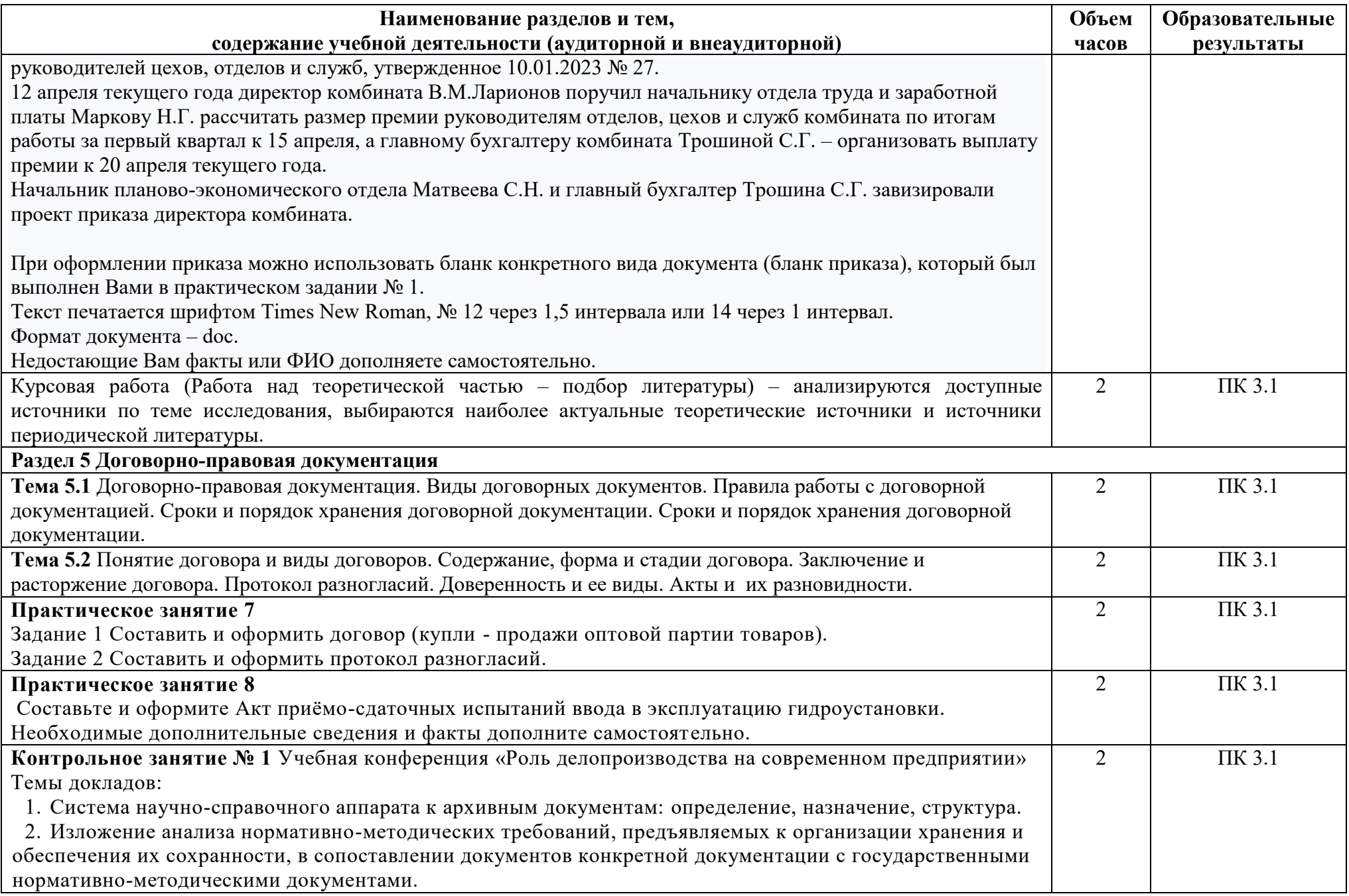

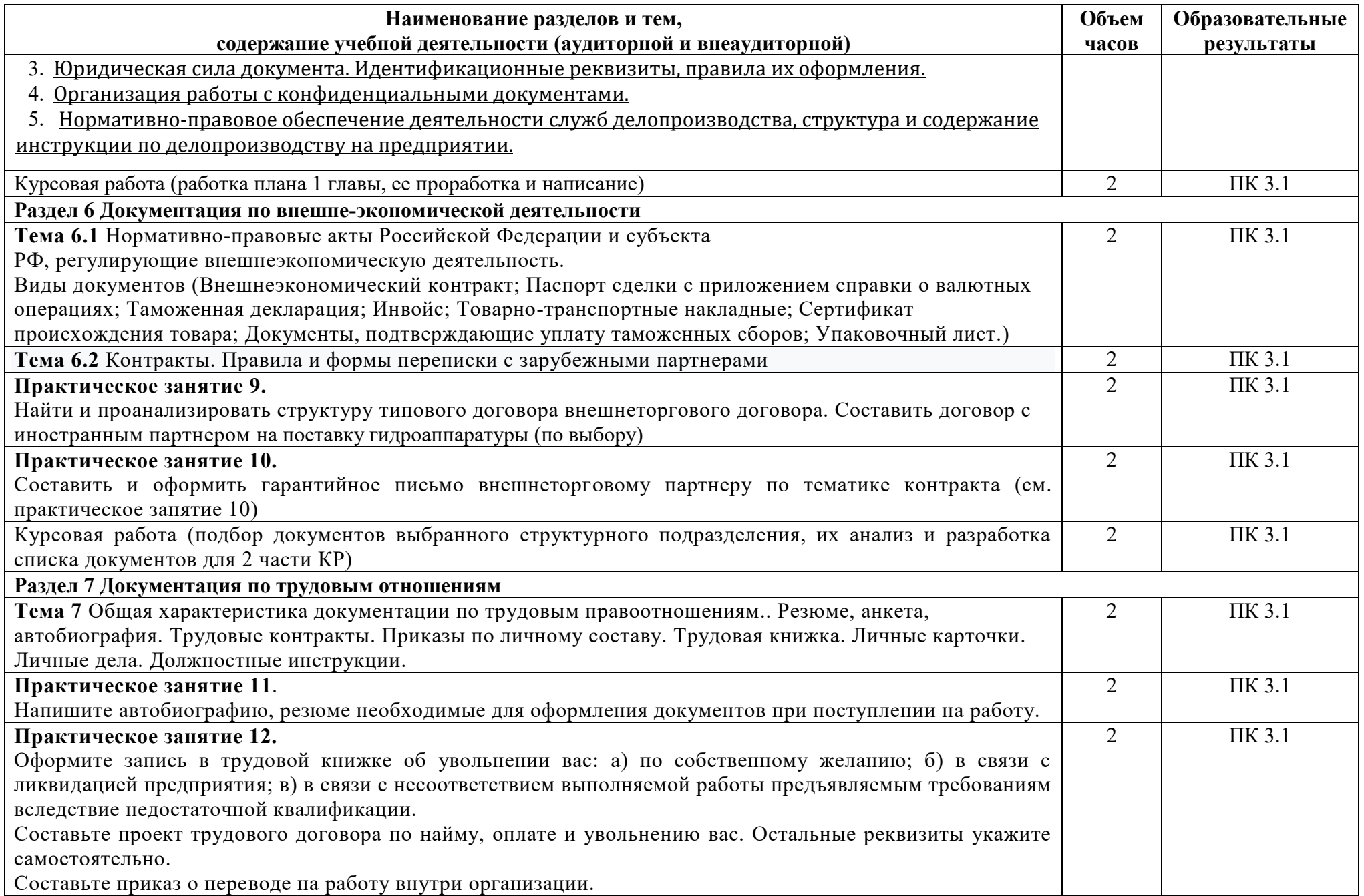

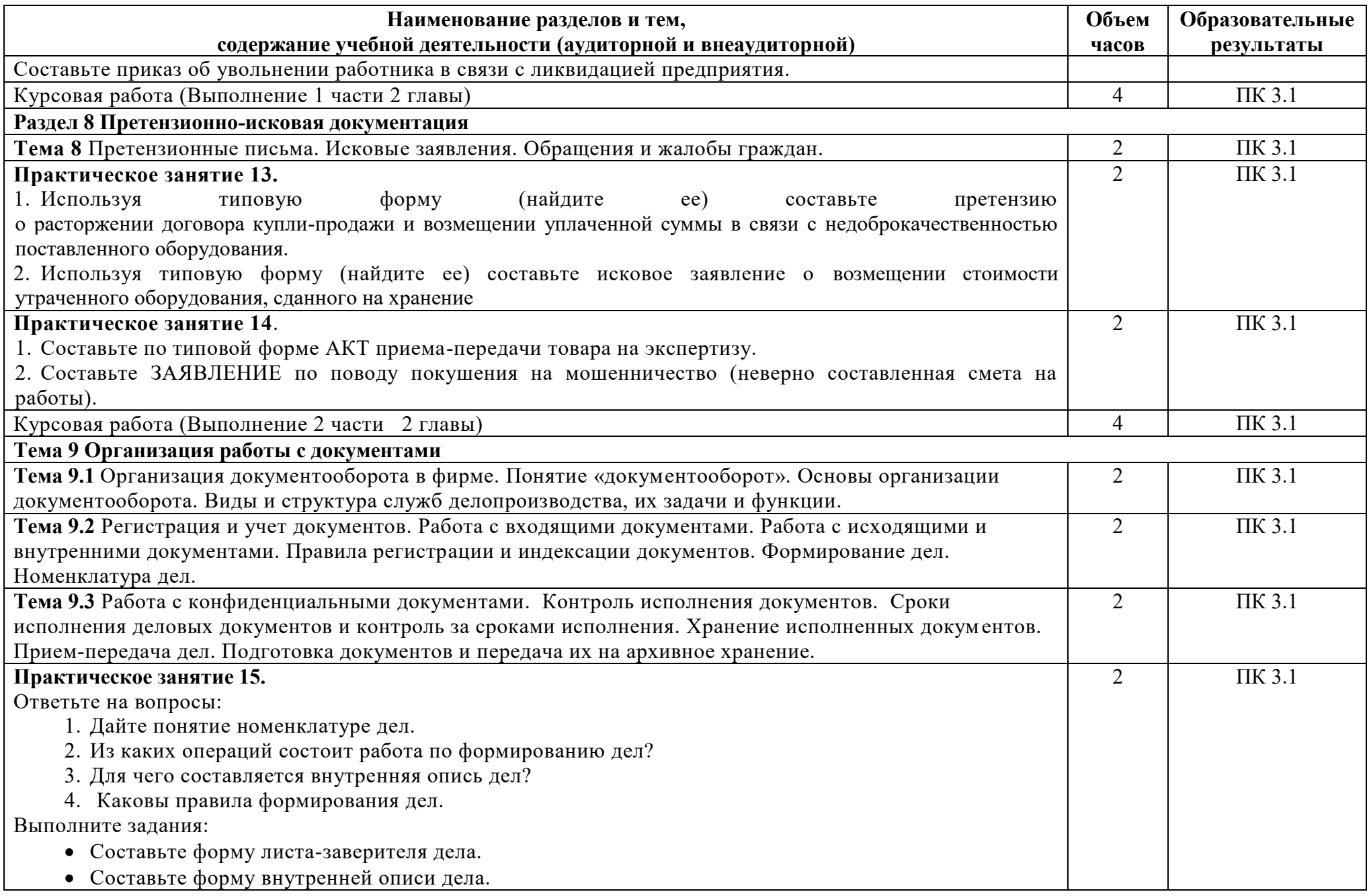

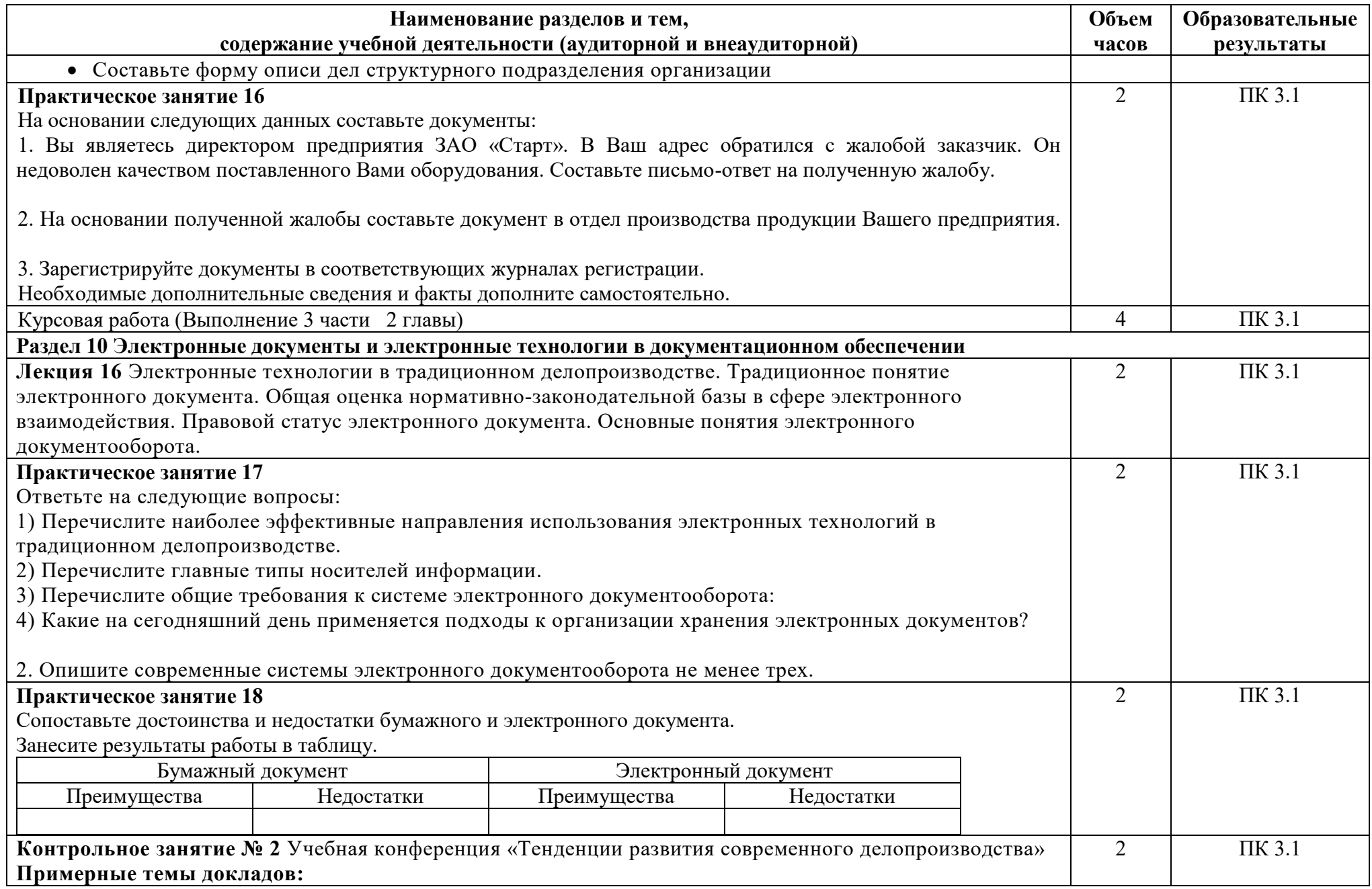

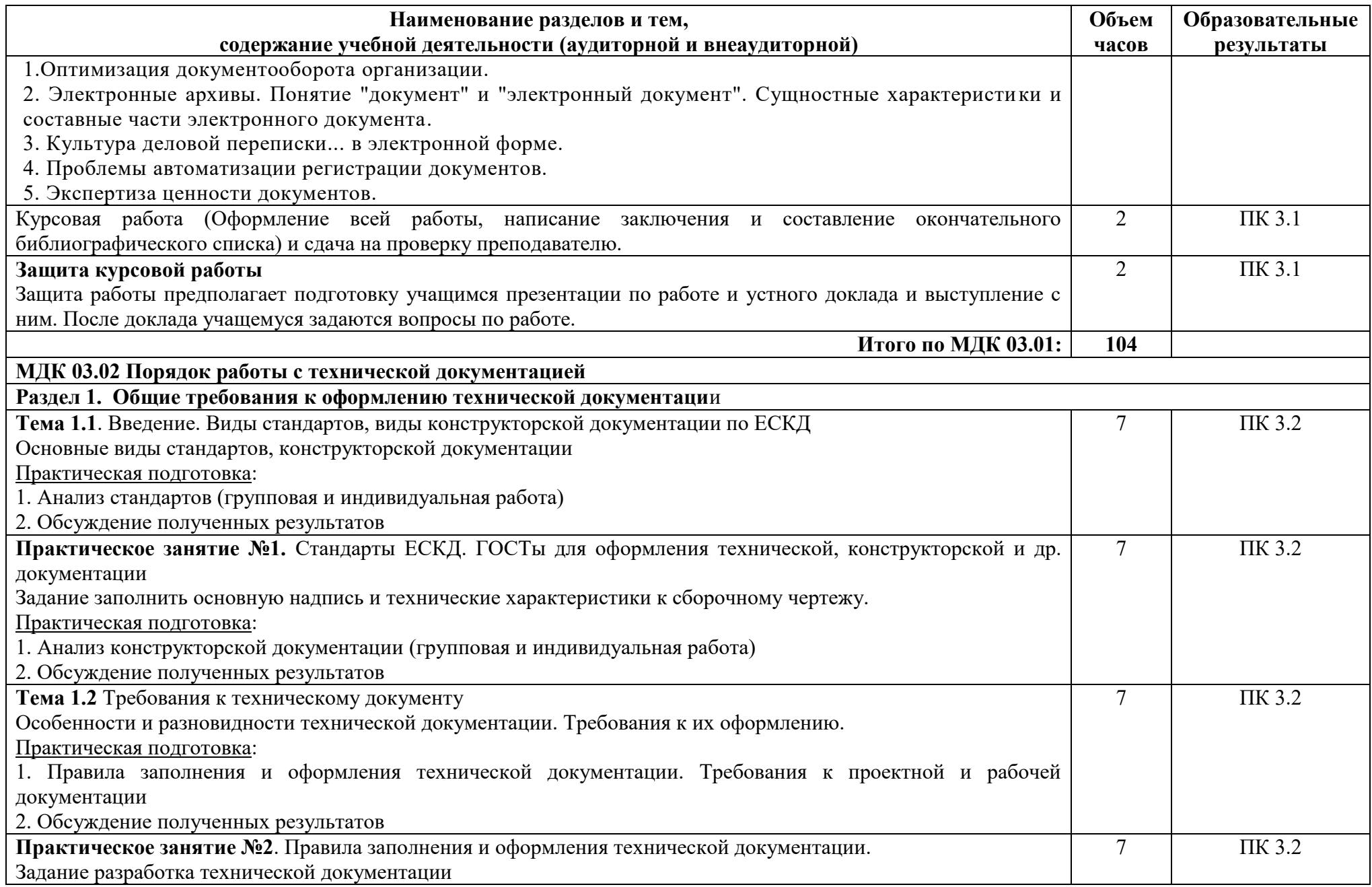

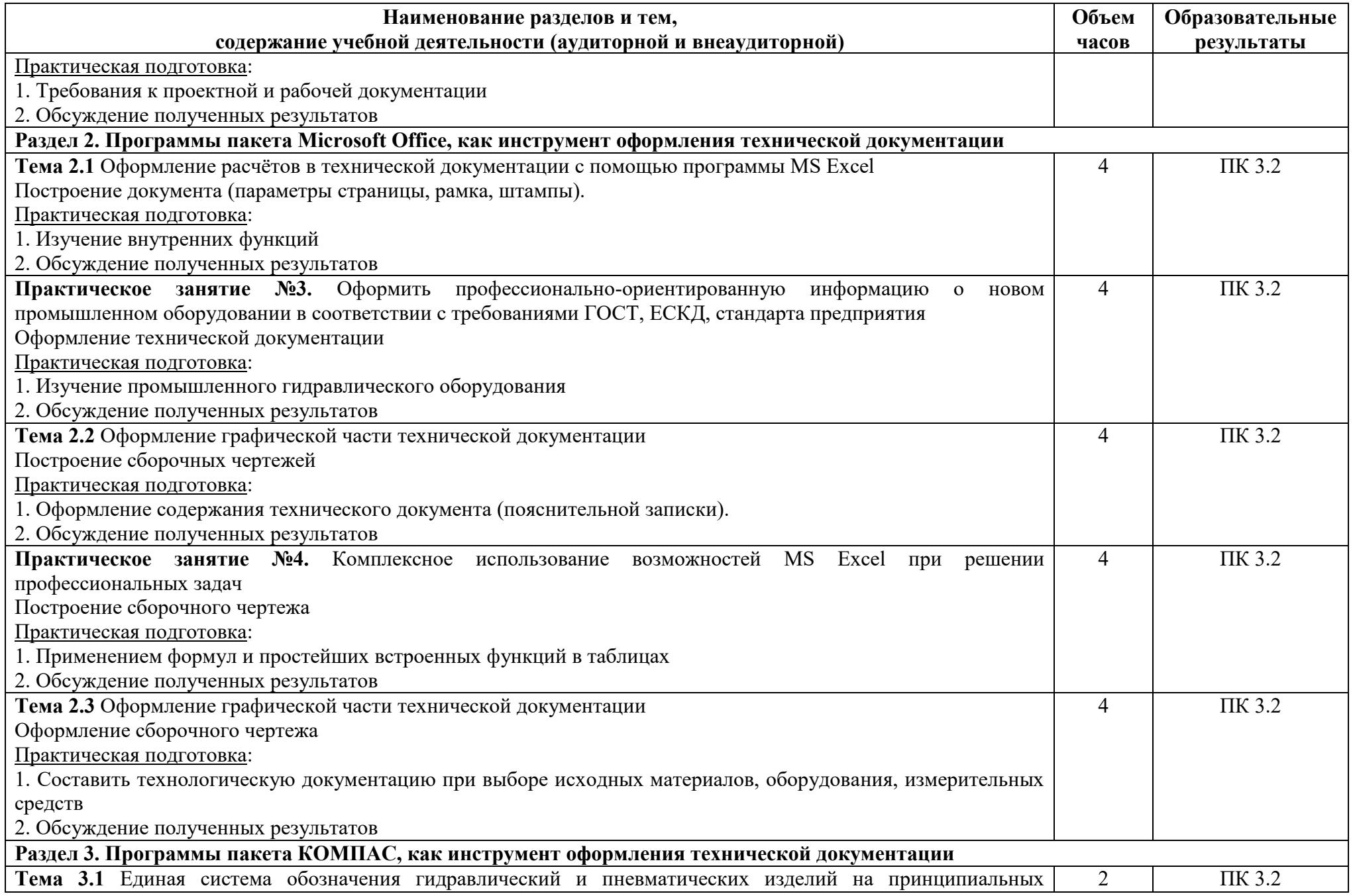

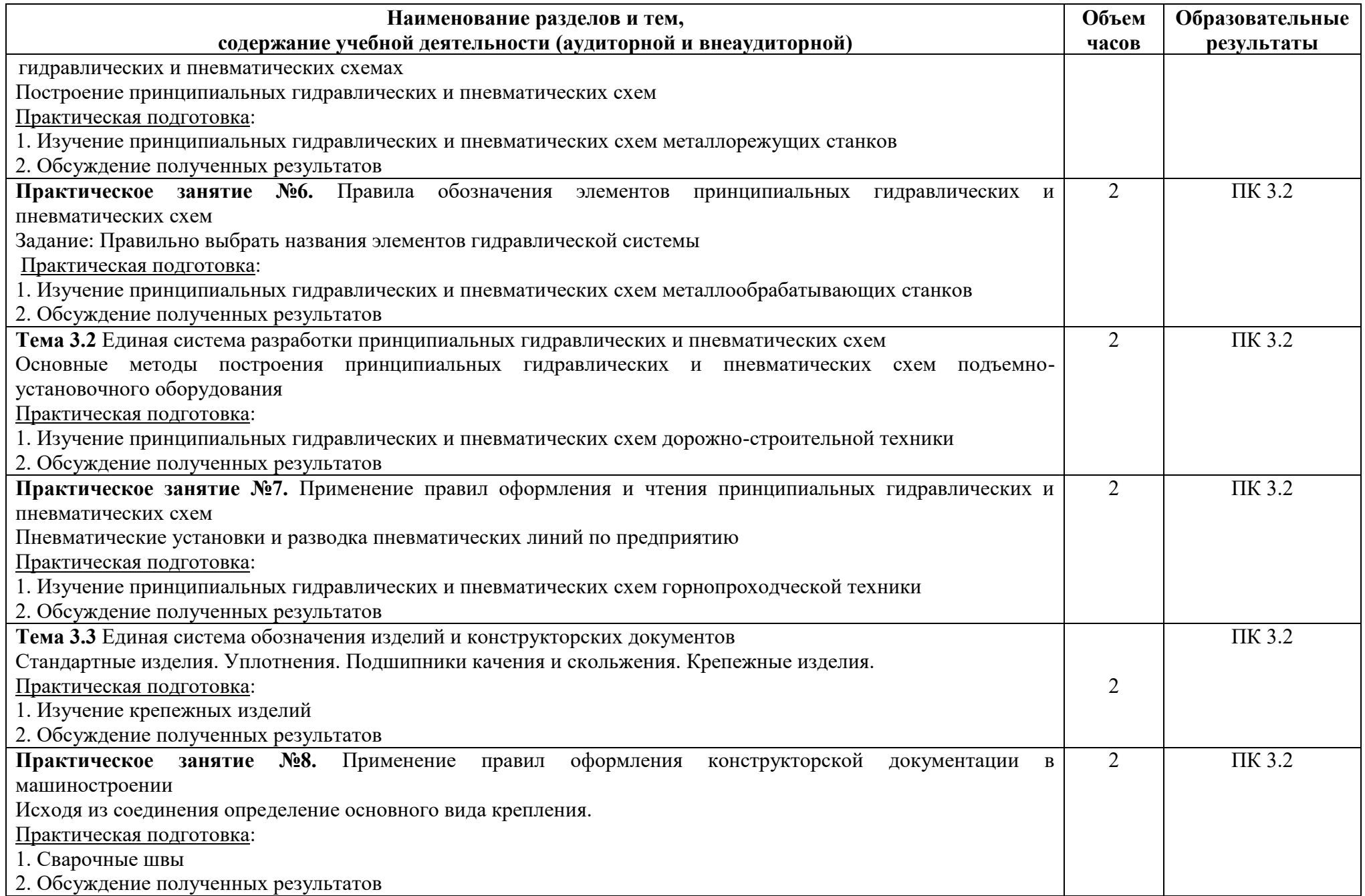

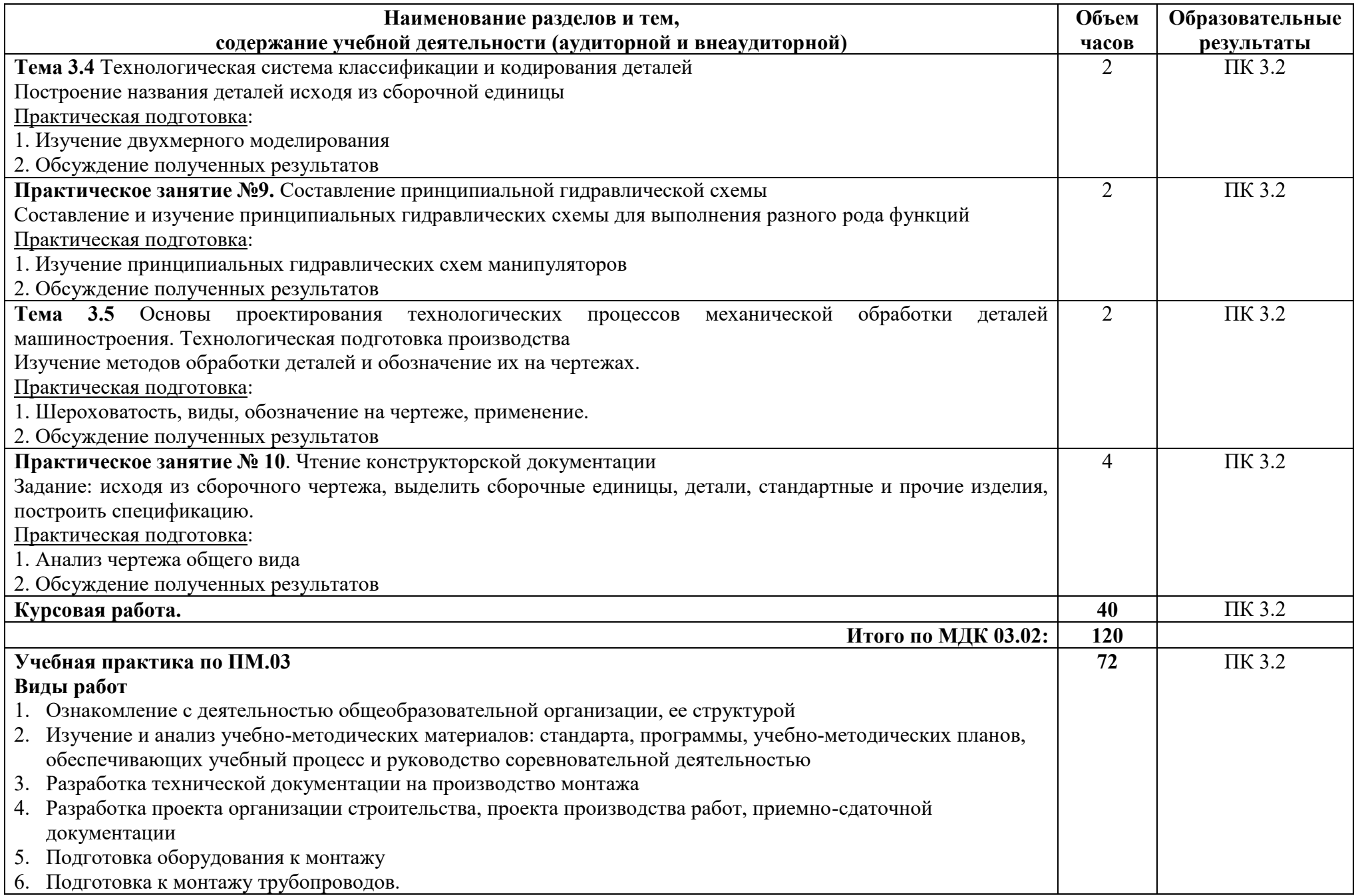

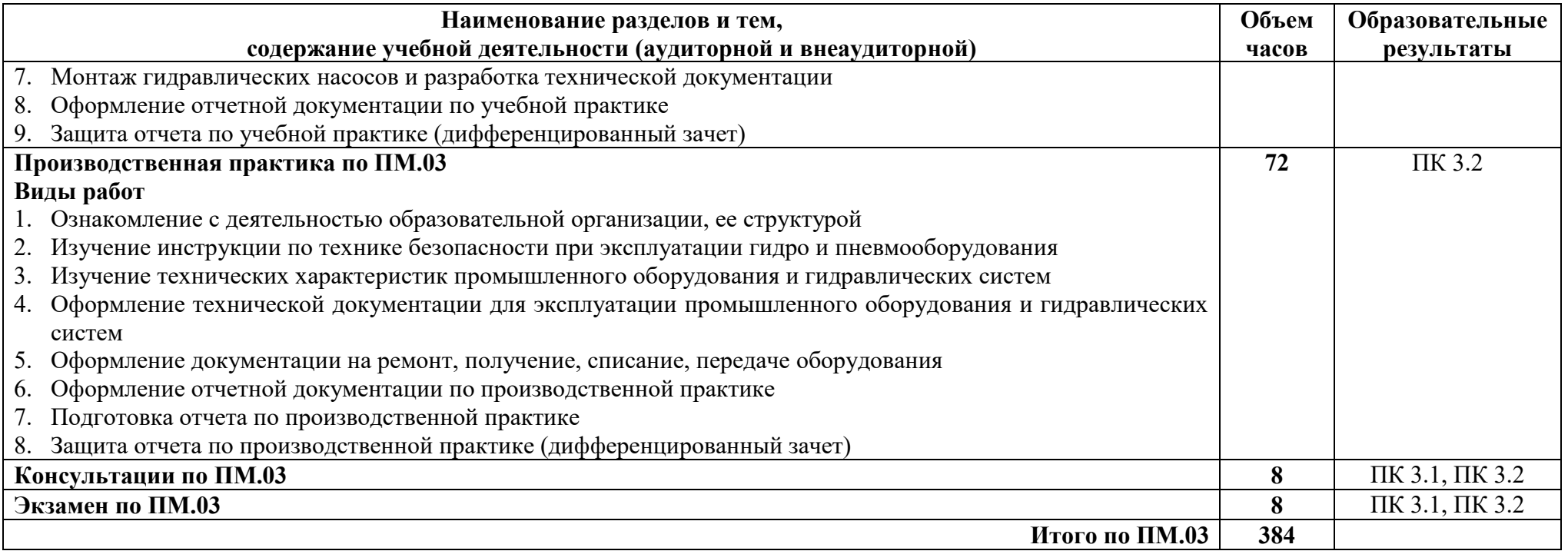

# <span id="page-17-0"></span>**3. УСЛОВИЯ РЕАЛИЗАЦИИ ПРОГРАММЫ ПРОФЕССИОНАЛЬНОГО МОДУЛЯ**

## <span id="page-17-1"></span>**3.1 Требования к минимальному материально-техническому обеспечению**

МКД.03.01 Основы делопроизводства

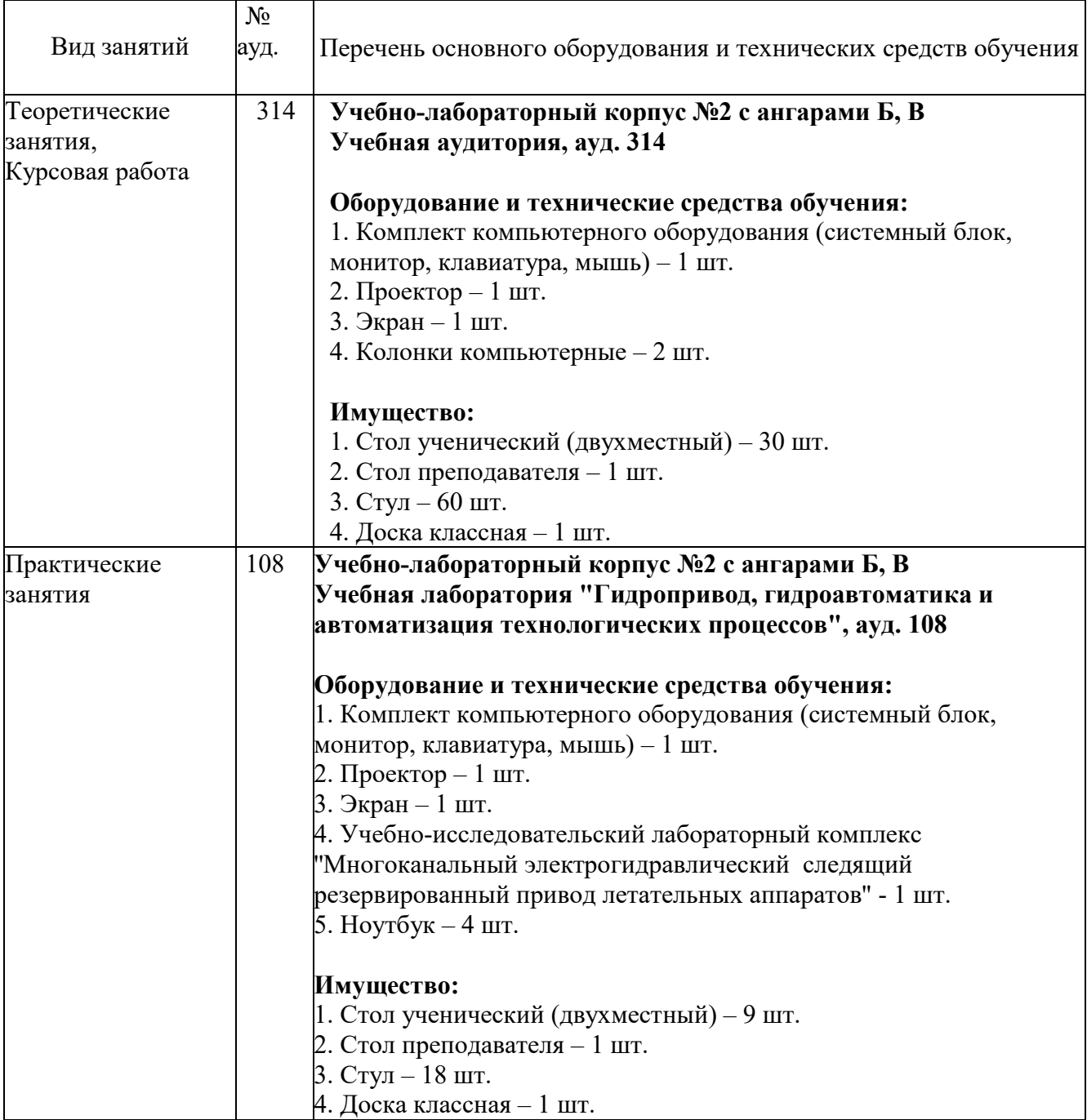

<span id="page-17-2"></span>МКД.03.02 Порядок работы с технической документацией

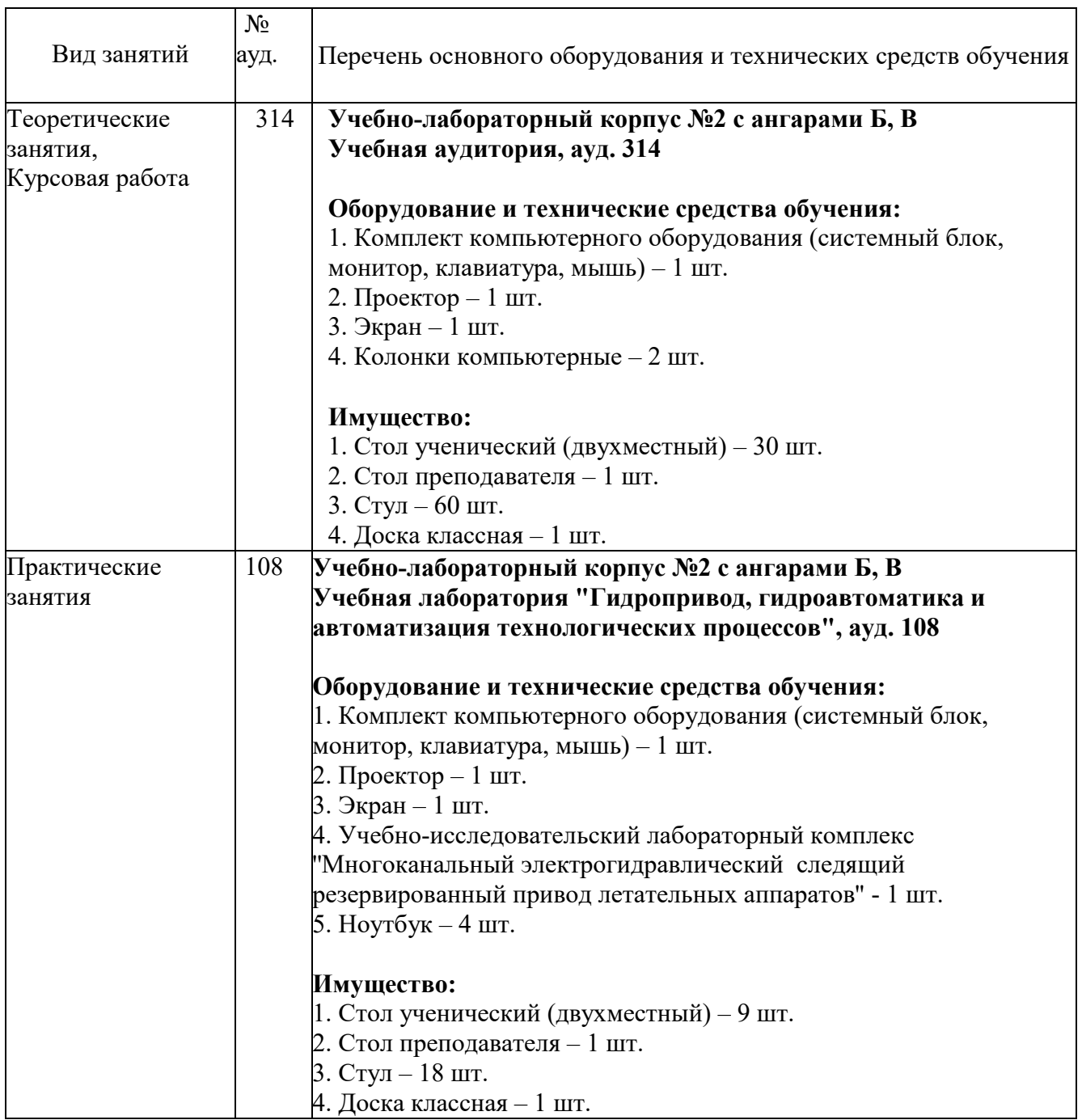

## **3.2 Информационное обеспечение обучения**

### **Основная литература**

1. Шувалова, Н. Н. Основы делопроизводства: учебник и практикум для среднего профессионального образования /Н. Н. Шувалова, А. Ю. Иванова; под общей редакцией Н. Н. Шуваловой. ̶ 3-е изд., перераб. и доп. ̶ Москва: Издательство Юрайт, 2023. –384 с. – (Профессиональное образование). – ISBN 978-5-534-15488-7. ̶Текст: электронный // Образовательная платформа Юрайт [сайт]. ̶ URL: https://urait.ru/bcode/511684

2. Грозова, О. С. Делопроизводство: учебное пособие для среднего профессионального образования / О. С. Грозова. ̶2-е изд. ̶Москва: Издательство Юрайт, 2024. – 131 с. – (Профессиональное образование). – ISBN 978-5-534-15986-8. –

Текст: электронный // Образовательная платформа Юрайт [сайт].- URL: https://urait.ru/bcode/539523.

3. 3.Документоведение: учебник и практикум для среднего профессионального образования / Л. А. Доронина [и др.]; под редакцией Л. А. Дорониной. – 3-е изд., перераб. и доп. – Москва: Издательство Юрайт, 2024. – 336 с. – (Профессиональное образование). ̶ISBN 978-5-534-15820-5. ̶Текст: электронный // Образовательная платформа Юрайт [сайт]. ̶URL: https://urait.ru/bcode/536853.

### **Дополнительная литература**

1. Егоров, В. П. Документоведение и документационное обеспечение управления в условиях цифровой экономики / В. П. Егоров, А. В. Слиньков. ̶3-е изд, стер. — Санкт-Петербург: Лань, 2023. – ISBN 978-5-507-45999-5. – Текст: электронный // Лань: электронно-библиотечная система.- URL: https://e.lanbook.com/book/292970.

2. Егоров, В. П. Делопроизводство и режим секретности / В. П. Егоров, А. В. Слиньков. – 3-е изд., стер. – Санкт-Петербург: Лань, 2023. – 312 с. – ISBN 978-5-507-47213-0. – Текст: электронный // Лань: электронно-библиотечная система. URL: https://e.lanbook.com/book/342794.

### **Перечень используемого программного обеспечения:**

- 1. Microsoft Office
- 2. Microsoft Windows

**Перечень используемых профессиональных баз данных и информационных справочных систем:**

1. ЭБС Электронного издания ЮРАЙТ

2. ЭБС «ЛАНЬ»

### <span id="page-19-0"></span>**3.3 Особенности обучения лиц с ограниченными возможностями здоровья и инвалидов**

Обучение по профессиональному модулю обучающихся с ограниченными возможностями здоровья осуществляется с учетом особенностей психофизического развития, индивидуальных возможностей и состояния здоровья таких обучающихся.

Содержание образования и условия организации обучения обучающихся с ограниченными возможностями здоровья определяются адаптированной образовательной программой, а для инвалидов также в соответствии с индивидуальной программой реабилитации инвалида.

Освоение профессионального модуля обучающимися с ограниченными возможностями здоровья может быть организовано как совместно с другими обучающимися, так и в отдельных группах. Предполагаются специальные условия для получения образования обучающимися с ограниченными возможностями здоровья. Медицинские ограничения регламентированы Перечнем медицинских противопоказаний Министерства здравоохранения Российской Федерации.

Подбор и разработка учебных материалов производятся с учетом предоставления материала в различных формах: аудиальной, визуальной, с использованием специальных технических средств и информационных систем.

Форма проведения аттестации для студентов-инвалидов устанавливается с учетом индивидуальных психофизических особенностей. Для студентов с ОВЗ предусматривается доступная форма предоставления заданий оценочных средств. Студентам с инвалидностью увеличивается время на подготовку ответов на контрольные вопросы. Для таких студентов предусматривается доступная форма предоставления ответов на задания.

## <span id="page-20-0"></span>**4. КОНТРОЛЬ И ОЦЕНКА РЕЗУЛЬТАТОВ ОСВОЕНИЯ ПРОФЕССИОНАЛЬНОГО МОДУЛЯ (ВИДА ДЕЯТЕЛЬНОСТИ)**

Контроль и оценка результатов освоения профессионального модуля ПМ.03 Ведение технологической документации по гидравлическим и пневматическим приводам, устройствам и системам осуществляется преподавателем в процессе Мониторинга динамики индивидуальных достижений обучающихся, включающего текущий контроль и промежуточную аттестацию.

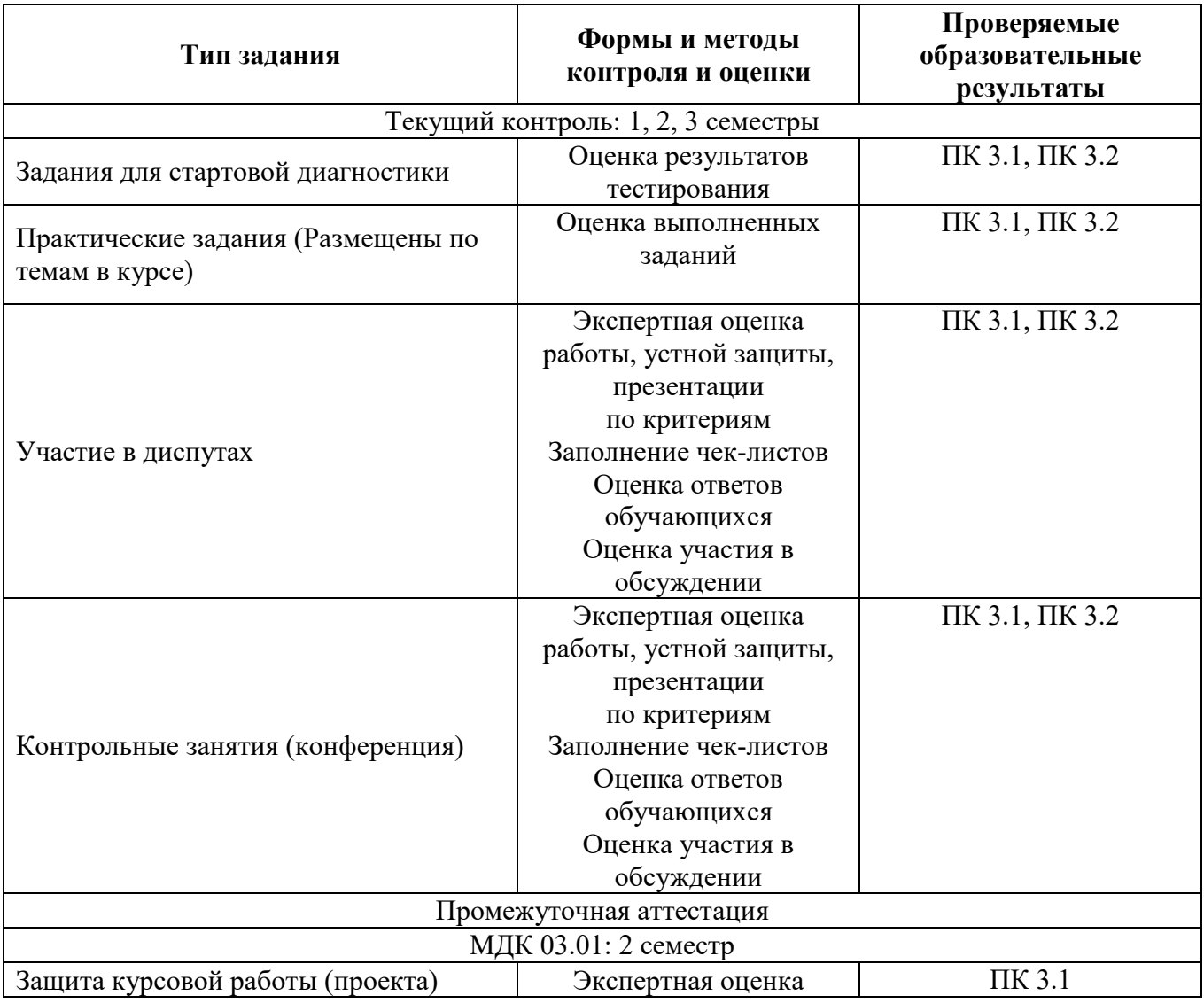

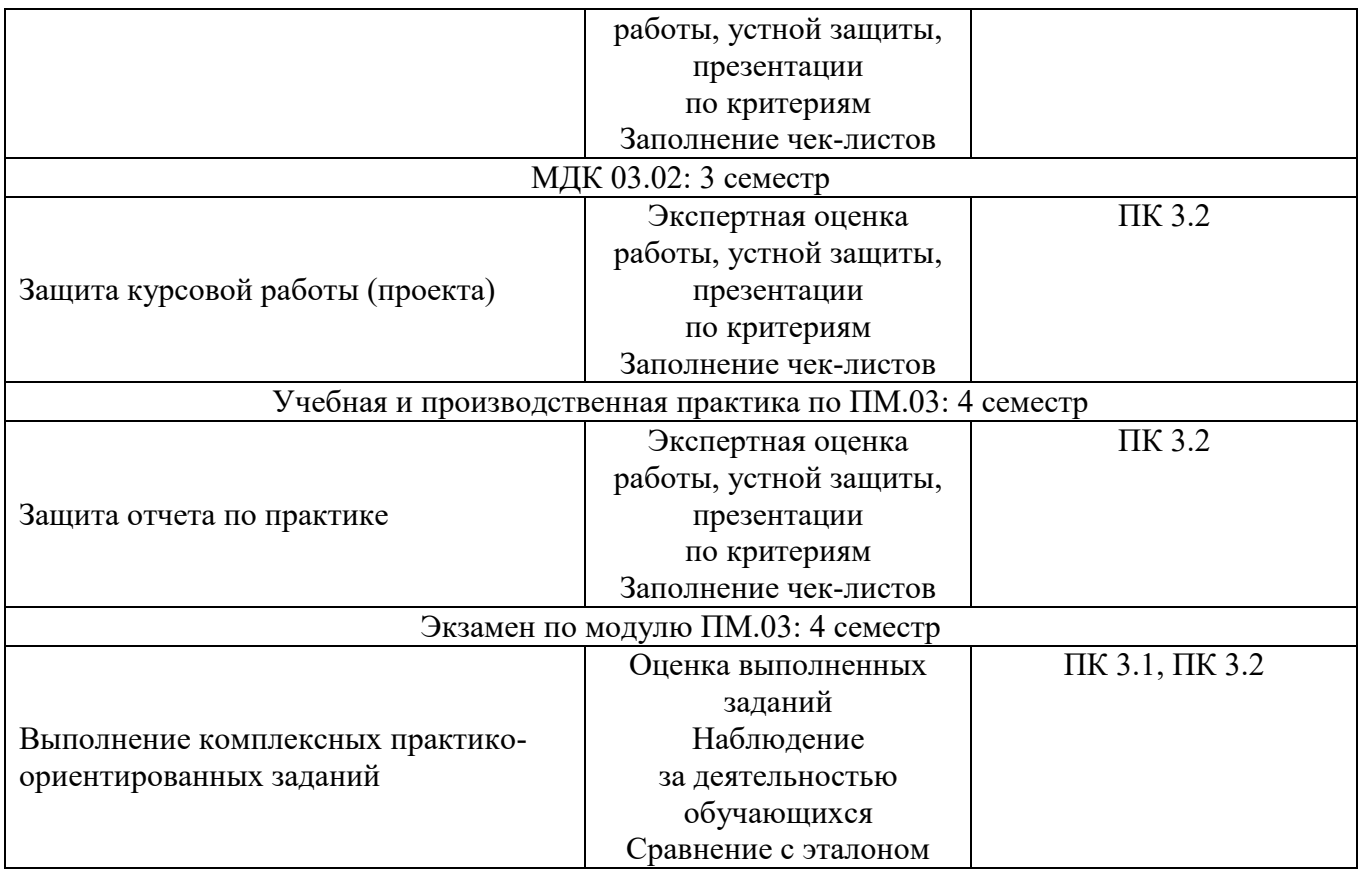

Текущий контроль успеваемости подразумевает регулярную объективную оценку качества освоения обучающимися содержания учебной дисциплины МДК 03.01 Основы делопроизводств и способствует успешному овладению учебным материалом в разнообразных формах аудиторной работы, в процессе внеаудиторной подготовки и оценивает систематичность учебной работы студента.

В начале изучения дисциплины МДК 03.01 Основы делопроизводств (в течение первых двух недель) осуществляется стартовая диагностика обучающихся. Входной контроль проводится с целью определения стартового уровня подготовки студентов, который в дальнейшем сравнивается с результатами следующих этапов мониторинга уровня достижения планируемых образовательных результатов: выстраивания индивидуальной траектории обучения на основе контроля их знаний. Результаты входного контроля являются основанием для проведения корректирующих мероприятий, а также формирования подгрупп и организации дополнительных консультаций.

Промежуточная аттестация по учебной дисциплине МДК 03.01 Основы делопроизводств проходит в форме защиты курсового проекта.

При промежуточной аттестации обучающихся на защите курсового проекта по дисциплине МДК 03.01 Основы делопроизводств на соответствие персональных достижений требованиям к образовательным результатам, заявленных ФГОС СПО, преподавателем учитывается итоговый рейтинг обучающегося по дисциплине и принимается решение об освобождении обучающегося от процедуры промежуточной аттестации.

При условии итоговой рейтинговой средневзвешенной оценки обучающегося не менее 4 баллов, соответствующей рейтингу от 4.0 до 4,4 баллов обучающийся может быть освобожден (на усмотрение преподавателя) от выполнения заданий на защите курсового проекта с оценкой «хорошо». Если обучающийся претендует на получение оценки «отлично», он должен присутствовать на защите курсового проекта и выполнить все задания, предусмотренные для промежуточной аттестации по учебной дисциплине. Обучающийся, имеющий итоговый рейтинг от 4,5 до 5 баллов, освобождается от выполнения заданий на защите курсового проекта и получает оценку «отлично». Обучающийся, имеющий итоговый рейтинг менее 4,0, выполняет все задания на защите курсового проекта.

Текущий контроль успеваемости подразумевает регулярную объективную оценку качества освоения обучающимися содержания учебной дисциплины МДК 03.02 Порядок работы с технической документацией и способствует успешному овладению учебным материалом в разнообразных формах аудиторной работы, в процессе внеаудиторной подготовки и оценивает систематичность учебной работы студента.

В начале изучения дисциплины МДК 03.02 Порядок работы с технической документацией (в течение первых двух недель) осуществляется стартовая диагностика обучающихся. Входной контроль проводится с целью определения стартового уровня подготовки студентов, который в дальнейшем сравнивается с результатами следующих этапов мониторинга уровня достижения планируемых образовательных результатов: выстраивания индивидуальной траектории обучения на основе контроля их знаний. Результаты входного контроля являются основанием для проведения корректирующих мероприятий, а также формирования подгрупп и организации дополнительных консультаций.

Промежуточная аттестация по учебной дисциплине МДК 03.02 Порядок работы с технической документацией проходит в форме защиты курсового проекта.

При промежуточной аттестации обучающихся на защите курсового проекта по дисциплине МДК 03.02 Порядок работы с технической документацией на соответствие персональных достижений требованиям к образовательным результатам, заявленных ФГОС СПО, преподавателем учитывается итоговый рейтинг обучающегося по дисциплине и принимается решение об освобождении обучающегося от процедуры промежуточной аттестации.

При условии итоговой рейтинговой средневзвешенной оценки обучающегося не менее 4 баллов, соответствующей рейтингу от 4.0 до 4,4 баллов обучающийся может быть освобожден (на усмотрение преподавателя) от выполнения заданий на защите курсового проекта с оценкой «хорошо». Если обучающийся претендует на получение оценки «отлично», он должен присутствовать на защите курсового проекта и выполнить все задания, предусмотренные для промежуточной аттестации по учебной дисциплине. Обучающийся, имеющий итоговый рейтинг от 4,5 до 5 баллов, освобождается от выполнения заданий на защите курсового проекта и получает оценку «отлично». Обучающийся, имеющий итоговый рейтинг менее 4,0, выполняет все задания на защите курсового проекта.

Предметом оценки по учебной и производственной практике является приобретение практического опыта.

Контроль и оценка по учебной и производственной практике проводится на основе отчета и дневника обучающегося. В отчете/дневнике отражаются виды работ, выполненные обучающимся во время практики, их объем, качество выполнения в соответствии с технологией и/или требованиями.

Кроме этого, для аттестации по ПМ может использоваться в том или ином сочетании с описанными выше формами защита портфолио.

Итоговый контроль освоения вида деятельности «Ведение технологической документации по гидравлическим и пневматическим приводам, устройствам и системам» осуществляется на экзамене по модулю. Условием допуска к экзамену по модулю является положительная аттестация по МДК, учебной практике и производственной практике.

Экзамен по модулю проводится в виде выполнения практических заданий, основанных на профессиональных ситуациях. Условием положительной аттестации (вид профессиональной деятельности освоен) на экзамене по модулю является положительная оценка освоения всех профессиональных компетенций по всем контролируемым показателям.